# Computational Statistics. Chapter 6: Bootstrapping. Solution of exercises

Thierry Denoeux

2023-01-28

set.seed(20211015)

# **Exercise 1**

# **Question a**

#### Data generation:

n<-50  $rate<-0.5$ x<-rexp(n,rate=rate)

The cdf of the exponential distribution is  $F(x) = 1 - \exp(-\theta x)$ . The equation  $F(m) = 0.5$  gives us  $m = \log(2)/\theta$  Here, we get

mtrue<-log(2)/rate print(mtrue)

## [1] 1.386294

### **Question b**

```
bootstrap <- function(x,B){
    n < - length (x)X < -matrix(0,B,n)for(b in (1:B)) X[b,]<-sample(x,size=n,replace=TRUE)
    return(X)
}
```
# **Question c**

The MLE of  $\theta$  is  $\hat{\theta} = 1/\overline{X}$ , where  $\overline{X}$  is the sample mean. The plug-in estimate of *m* is

$$
\widehat{m} = \log(2)/\theta = \log(2)\overline{X}.
$$

We write the following R function:

median\_plug<-**function**(x) return(mean(x)\*log(2))

For our dataset, we get

```
mhat<-median_plug(x)
print(mhat)
```
## [1] 1.552819

To estimate the standard error of  $\hat{m}$ , we generate *B* bootstrap samples and we compute the standard deviation of the bootstrap estimates:

```
B< - 1000X<-bootstrap(x,B) # generation of B bootstrap samples
med<-apply(X,1,median_plug) # calculation of the B bootstrap estimates
se_B<- sd(med) # calculation of the standard deviation
print(se_B)
```
## [1] 0.1806734

#### **Question d**

The bounds of the  $1 - \alpha$  bootstrap percentile confidence interval are simply the  $\alpha/2$  and  $1 - \alpha/2$  empirical quantiles of the *B* bootstrap estimates:

```
alpha<- 0.05
CI1<-quantile(med,c(alpha/2,1-alpha/2))
print(CI1)
```
## 2.5% 97.5% ## 1.221340 1.912688

# **Question e**

To compute bootstrap estimates of the standard error of  $\hat{m}$ , we need to bootstrap each bootstrap sample. We will use only  $B_1 = 50$  pseudo-datasets in the inner bootstrap loop:

```
B1<-50se<-vector("numeric",B)
for(b in 1:B){
   X1<- bootstrap(X[b,],B1) # Bootstrapping bootstrap sample b
   med_star<-apply(X1,1,median_plug)
   se[b]<- sd(med_star)
   }
```
We can then compute the quantiles of the approximately pivotal quantity

$$
Z^*=\frac{\widehat{m}^*-\widehat{m}}{\mathsf{se}^*}
$$

```
q<-quantile((med-mhat)/se,c(alpha/2,1-alpha/2))
CI2 \leftarrow c(mhat-q[2]*se_B,mhat-q[1]*se_B)print(CI2)
```
## 97.5% 2.5% ## 1.213185 2.022918

# **Question f**

To estimate the coverage probabilities of the two confidence intervals above, we will generate  $N = 200$  datasets and compute the corresponding confidence intervals. The coverage probability is estimated by the proportion of intervals containing the true value of the parameter.

```
N<-200
k1<-0k2<-0for(i in 1:N){
  x<-rexp(n,rate=rate) # Sample generation
  X<-bootstrap(x,B) # bootstrapping
  med<-apply(X,1,median_plug) # computation of the plug-in estimates
  CI1<-quantile(med,c(alpha/2,1-alpha/2)) # percentile confidence interval
  if((CI1[1]<=mtrue)&(mtrue<=CI1[2])) k1<-k1+1 # k1 is incremented if the CI contains the true median
  mhat<-\text{median plug}(x)for(b in 1:B){
   X1<- bootstrap(X[b,],B1) # Bootstrapping bootstrap sample b
   med_star<-apply(X1,1,median_plug)
   se[b] \leftarrow sd(med\_star)}
  q<-quantile((med-mhat)/se,c(alpha/2,1-alpha/2))
  CI2<- c(mhat-q[2]*se_B,mhat-q[1]*se_B) # Bootstrap t interval
  if((CI2[1]<=mtrue)&(mtrue<=CI2[2])) k2<-k2+1
}
p1<-k1/N
p2<-k2/N
print(c(p1,p2))
```
#### ## [1] 0.955 0.960

The two confidence intervals appear to have similar coverage probabilities.

# **Exercise 2**

#### **Question a**

We first read and transform the data, and create a new data frame:

```
data <- read.table("/Users/Thierry/Documents/R/Data/Compstat/investment.txt", header=TRUE)
y<- data$Invest/(data$CPI*10)
time<- 1:15
GNP1<-data$GNP/(data$CPI*10)
data1<-data.frame(Invest=y,time, GNP=GNP1,data$Interest,data$Inflation)
```
We then perform linear regression on this dataset using function  $\text{Im}$ , and compute 95% confidence intervals on the coefficients under the assumption of the standard linear regression model:

```
reg<- lm(Invest~.,data=data1)
CI.norm < -confint(reg, level = 0.95)print(CI.norm)
```
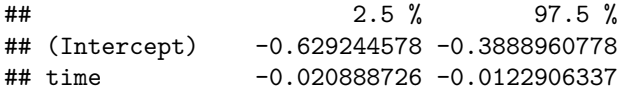